# ByStar Messaging Platform Foundations

Daemontools, Djbdns

Mohsen Banan: http://mohsen.banan.1.byname.net/ContactMe

http://mohsen.banan.1.byname.net/PLPC/120051

January 19, 2016 Varbatim Copying Permitted

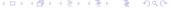

#### Part I

# Basics Of Bash Scripting

# Part 1: Basics Of Bash Scripting

- History Of sh, ksh and bash
- Can Bash Be Considered A Complete Programming Language?
- Consider Getopt
- Bash's Minimalist Approach Vs The Framework Oriented Approach
- Bash Based ByStar Interactively Invokable Modules (Bash IIMs)

# History Of sh, ksh and bash

- Bourn Shell
- Korn Shell 88, Korn Shell 93
- The IEEE 1003.2 POSIX Shell Standard
- Bash 4
- Dash

# Can Bash Be Considered A Complete Programming Language?

- Scoping is almost all there
- Integer Arithmetic Is Now Native
- Associative Arrays Are In Place

Library Support/Richness?

From a certain perspective all of unix commands can be considered Bash's library, but that is different from language libraries

There is a lot that can be done in Bash. Beyond that switch to Python.

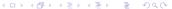

# Consider Getopt

- What is getopt?
- Examples of hiding getopt in bash libraries

# Bash's Minimalist Approach Vs The Framework Oriented Approach

- Sometimes self-contained scripting is the right approach
- Sometimes you need a framework to build on

We will be experimenting with both approaches.

# Bash Based ByStar Interactively Invokable Modules (Bash IIMs)

#### ByStar IIMs are scripts that consistently:

- Meant to also be invoked interactively.
- Encapsulate well defined functionality with in a single script (BinsPrep, Manage, DaemonAdmin)
- Actions are invoked with "-i"
- Parameters are communicated with "-p name=value"
- Universality of "-v" "-n showRun"
- All standard capabilities is hiden from individual modules
- Bash IIMs can then be augmented by IIM-Bash-Panels

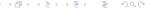

### Part II

Init System Of Our Unix Universe

# Part 2: Init System Of Our Unix Universe

System V Init System

Daemontools

File Variables As The Most Simple Control Method

# System V Init System

- Run Levels
- /etc/init.d Directory
- A look at an example init.d script: start/stop/status

#### **Daemontools**

#### Benefits of Daemontools:

- SysV Init is primarily monolithic and convention oriented
- Daemontools is compositional
- daemontools is a collection of tools for managing UNIX services.
- Let's Walk Through https://cr.yp.to/daemontools.html

# File Variables As The Most Simple Control Method

#### Daemon Control Methods Considerations:

- Getopt
- Databases And Windows Style Registeries
- File Variables
- Environment Variables

### Part III

Uses Of Accounts In Our Unix Universe

## Part 3: Uses Of Accounts In Our Unix Universe

Abstractions Of Accounts In The Unix Model

Uses Of Unix Accounts

#### Abstractions Of Accounts In The Unix Model

- Unix Accounts Are Reflected In /etc/passwd
- Each Account Has a UserId
- Each Userld Can Be Associated With Multiple Groups
- Each Account May Have A Shell or No Shell
- Each Account May Have A Home Directory Or No Home Directory
- Each Account May Have A Password Or No Password

#### Uses Of Unix Accounts

Unix Accounts Can Be Used For Many Purposes:

- Allow Users To Login (very traditional)
- Track, Monitor and Limit (Bound) Activities Of Programs (traditional)
- Be A Basis For Storing Information/Data (not very common)
- Be A Basis For Authentication and Access Control For Programs (traditional)
- Be A Basis For Compund Abstraction (for example instead of databases)

ByStar Messaging System Makes Very Heavy Use Of Unix Accounts.

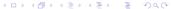

# Part IV

# Class Activities

#### Part 4: Class Activities

- Emacs As A System Administration Tool
  - More On Major and Minor Modes
  - Org-Mode

- Bash Scripting The Minimalist And The Framework Oriented Approach
  - Minimalist Bash Scripting
  - Framework Oriented Bash Scripting

## More On Major and Minor Modes

- Walk Through Of Major Modes Panel
- Walk Through Of Minor Modes Panel
- Walk Through Of Emacs Survival Guide
- Walk Through Of Emacs Reference Sheet

# Org-Mode

Walk Through Of Org-Mode Reference Sheet

# Minimalist Bash Scripts

- touch 7isit442/lastName-minimal.sh
- A simple standalone script reads its first arg as a filename.
- Checks to see if file exists
- outputs accordingly

# Framework Oriented Bash Scripting

- cp /opt/public/osmt/bin/startlimGeneric.sh 7isit442/lastName-iim.sh
- Add VisExample
- Add Describe
- Add Functionality

# Part V

# Assignments

# Part 5: Assignments

Assignments

### Assignments

- Read through "man getopt"
- Page through https://cr.yp.to/daemontools.html
- Page through Bash Scripting Reference Sheet (Cheat Sheet)
- Write a simple standalone bash script that reads one argument (path to a
  file) if the files exists, it prints to stdout a message and exits with exit
  code 0, if the file does not exist, it exists with exit code 1 and prints to
  both stdout and stderr a message that the file does not exist. Call the
  script lastName-fcheck.sh. Email it to me by next week (Jan 26).
- Play with and enhance the actionlims.sh that we build in class.
- Read throung http://www.by-star.net
- Only dig deeper into its references if you want to
- Focus on the following sections: 4.2.1 "The ByStar Ref Model", 4.3 and all 5.